## **BIC U.S. 403(b)(9) PLAN DEFERRAL WORKSHEETS**

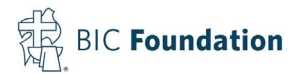

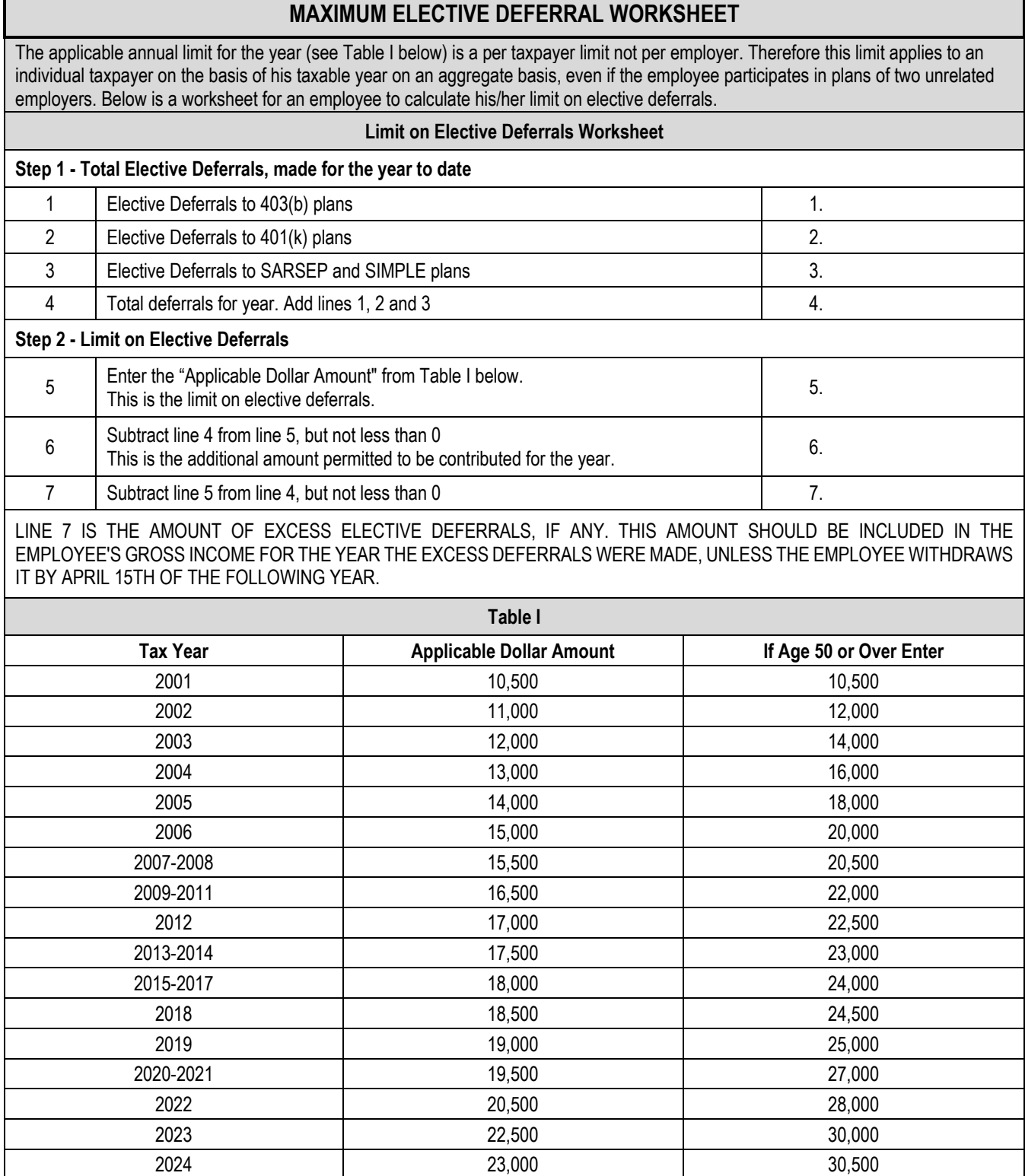

## **403(b) MAXIMUM CONTRIBUTION WORKSHEET**

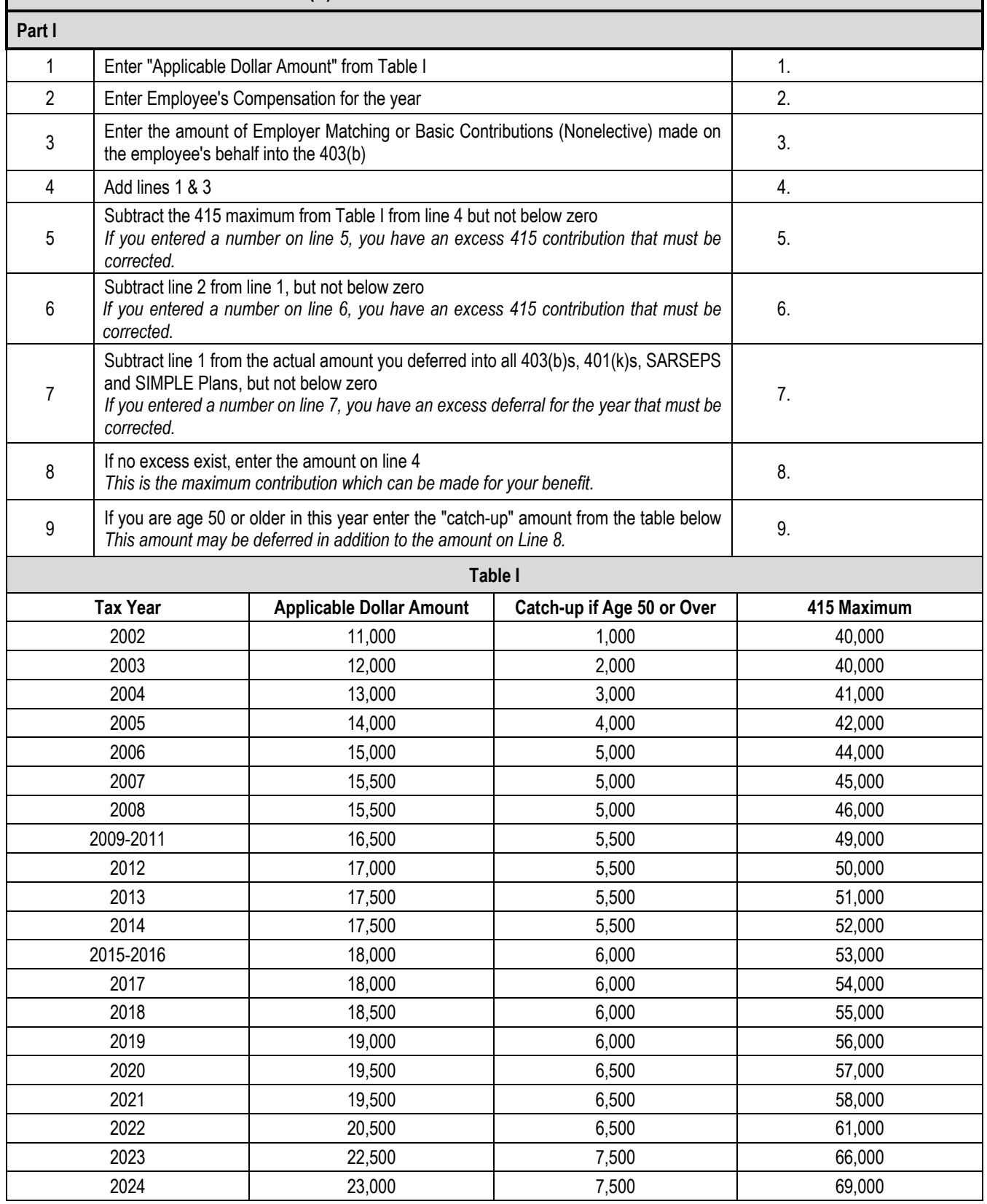